# **Zalando Turnstile Documentation** *Release 2.1*

**Zalando SE**

September 08, 2015

### Contents

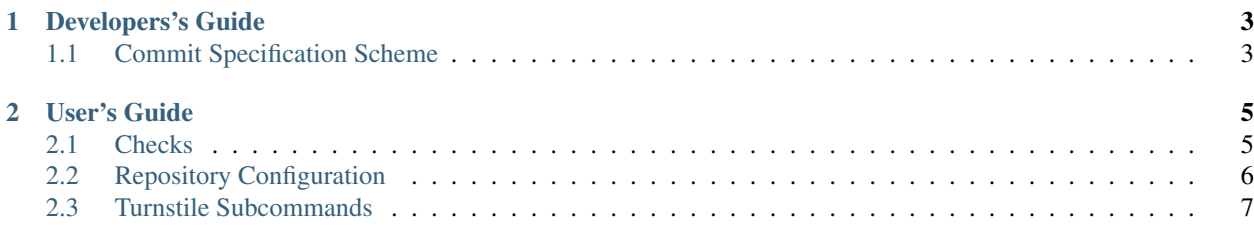

Turnstile is a configurable and extensible local git hook. You can find it on [Github](https://github.com/zalando/turnstile) and on [Pypi.](https://pypi.python.org/pypi/turnstile-core)

Contents:

# **Developers's Guide**

<span id="page-6-0"></span>Useful documentation on how to enhance and extend Turnstile

# <span id="page-6-1"></span>**1.1 Commit Specification Scheme**

## **1.1.1 Overview**

Git commits provided for SCMs such as github.com, github enterprise or stash has to follow a certain template in order to monitor commits in an automated way.

This document defines such a template.

A commit as defined in this document contains of a specification part and an actual message part.

The specification part can be a uniform resource identifier (URI) according to [RFC 3686,](http://tools.ietf.org/html/rfc3986) a [github reference](https://help.github.com/articles/writing-on-github/#references) or a JIRA ticket key.

The specification must be the first "word" of the commit.

# **User's Guide**

<span id="page-8-0"></span>How to use the turnstile

# <span id="page-8-1"></span>**2.1 Checks**

### <span id="page-8-2"></span>**2.1.1 Branch Pattern Check**

Checks if the branch names matches any regex pattern on list defined in the repository options. Master branch is always allowed.

```
branch-pattern:
allowed:
     - "^release/R"
     - "^feature/"
```
### <span id="page-8-3"></span>**2.1.2 Branch Release Check**

Check if the release of a release branch  $(release)\star)$  matches a pattern. By default this pattern is  $\hat{R}(?:\{d|\}_{\mathbb{L}}\rightarrow +\$$  but it's configurable:

```
branch-release:
pattern: '*.'
```
## <span id="page-8-4"></span>**2.1.3 Branch Type Check**

Checks if the branch type is the allowed types list in the repository options. The branch type is the prefix of the branch name, for example feature/CD-100 is a feature branch.

Master branch is always allowed.

```
branch-type:
allowed:
     - release
     - feature
```
### <span id="page-8-5"></span>**2.1.4 Protect Master Check**

If this check is enabled turnstile will prevent commits to master.

# <span id="page-9-2"></span>**2.1.5 Specification Check**

This check verifies if the commit message starts with a valid reference to a specification. Turnstile supports several formats to link to the specification. By default it allows only *[URI](#page-9-1)* specification but you can change the allowed formats:

```
specification:
 allowed_format: ['uri', 'github', 'jira']
```
#### **Github**

Checks if the specification is a [valid github reference.](https://help.github.com/articles/writing-on-github/#references)

#### **Jira**

Checks if the specification is a valid Jira ticket key.

### <span id="page-9-1"></span>**URI**

Checks if a specification URI is a valid and absolute. This check is ignored for merge commits.

By default only HTTPS and offline URIs are accepted but you can change the allowed schemes:

```
specification:
 allowed_format: ['uri']
 allowed_schemes: ['https', 'ftp']
```
# <span id="page-9-0"></span>**2.2 Repository Configuration**

### **2.2.1 Overview**

Turnstile read the configuration from a .turnstile.yml file on the root of the repository.

### **2.2.2 Common Parameters**

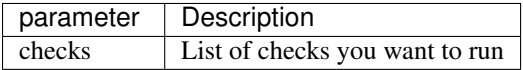

### **2.2.3 Check Parameters**

Some checks have check specific configuration that can be specified in a parameter with the check name. Please look in the check documentation for more information.

### **2.2.4 List of checks**

- *[Branch Pattern Check](#page-8-2)* Check if branch name matches one of the allowed patterns
- *[Branch Release Check](#page-8-3)* Check if release branches names contain a valid release name
- *[Branch Type Check](#page-8-4)* Check if branch type is allowed
- *[Protect Master Check](#page-8-5)* Prevents commits to master
- *[Specification Check](#page-9-2)* Check if commit message contains a valid specification

# <span id="page-10-0"></span>**2.3 Turnstile Subcommands**

### <span id="page-10-1"></span>**2.3.1 open-spec**

This subcommand opens the specification for a commit in your default browser. Currently it supports both URI and Github references.

#### **Usage**

\$ turnstile open-spec [OPTIONS] [REFERENCE]

### <span id="page-10-2"></span>**2.3.2 specification**

This subcommand verifies if the commit messages in a range of revisions have valid specifications.

This command takes the same revision ranges as git log to specify the revision ranges.

When using the verbose mode merge commits are printed otherwise they are simply ignored.

#### **Usage**

```
$ turnstile specification [<revision range>]
```
### <span id="page-10-3"></span>**2.3.3 upgrade**

This subcommand gets the latest versions of turnstile and installed extension from Pypi and allows you to automatically upgrade Turnstile if there is a newer version.

#### **Usage**

To upgrade turnstile run:

\$ turnstile upgrade

### **2.3.4 Usage**

To use a turnstile subcommand do:

\$ turnstile <subcommand>

# **2.3.5 Subcommand list**

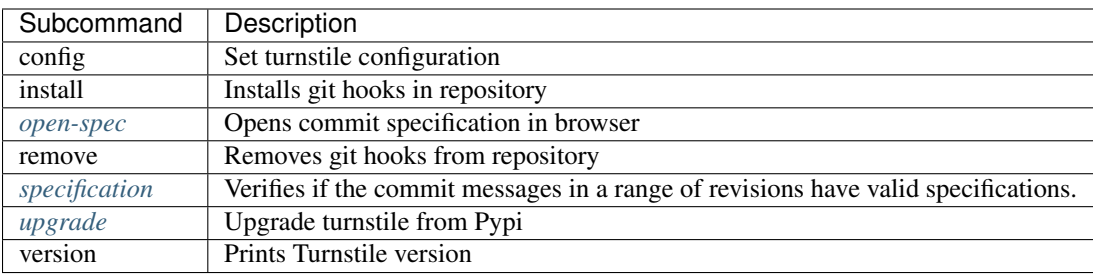